## **Briquolo**

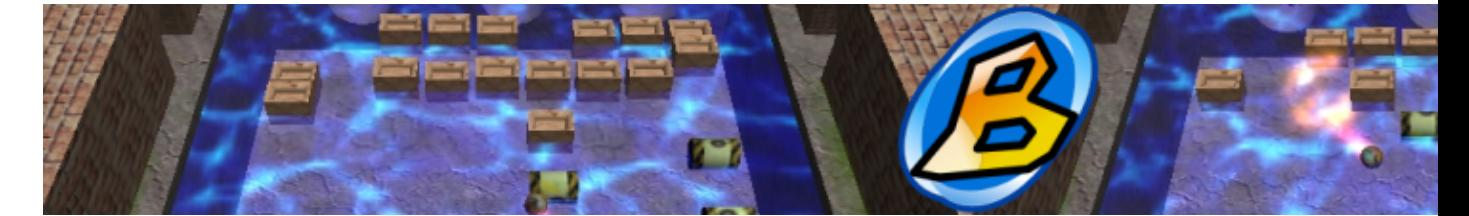

- [Présentation](#page-0-0)
- [Installation](#page-1-0)
- [En bref](#page-1-1)
- [Liens](#page-1-2)

<span id="page-0-0"></span>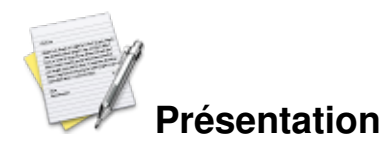

Briquolo est un jeu de casse brique au design moderne et en 3D, ce qui offre quelques nouveautés au niveau des effets possibles. Cependant la jouabilité reste la même que les grands classiques du genre.

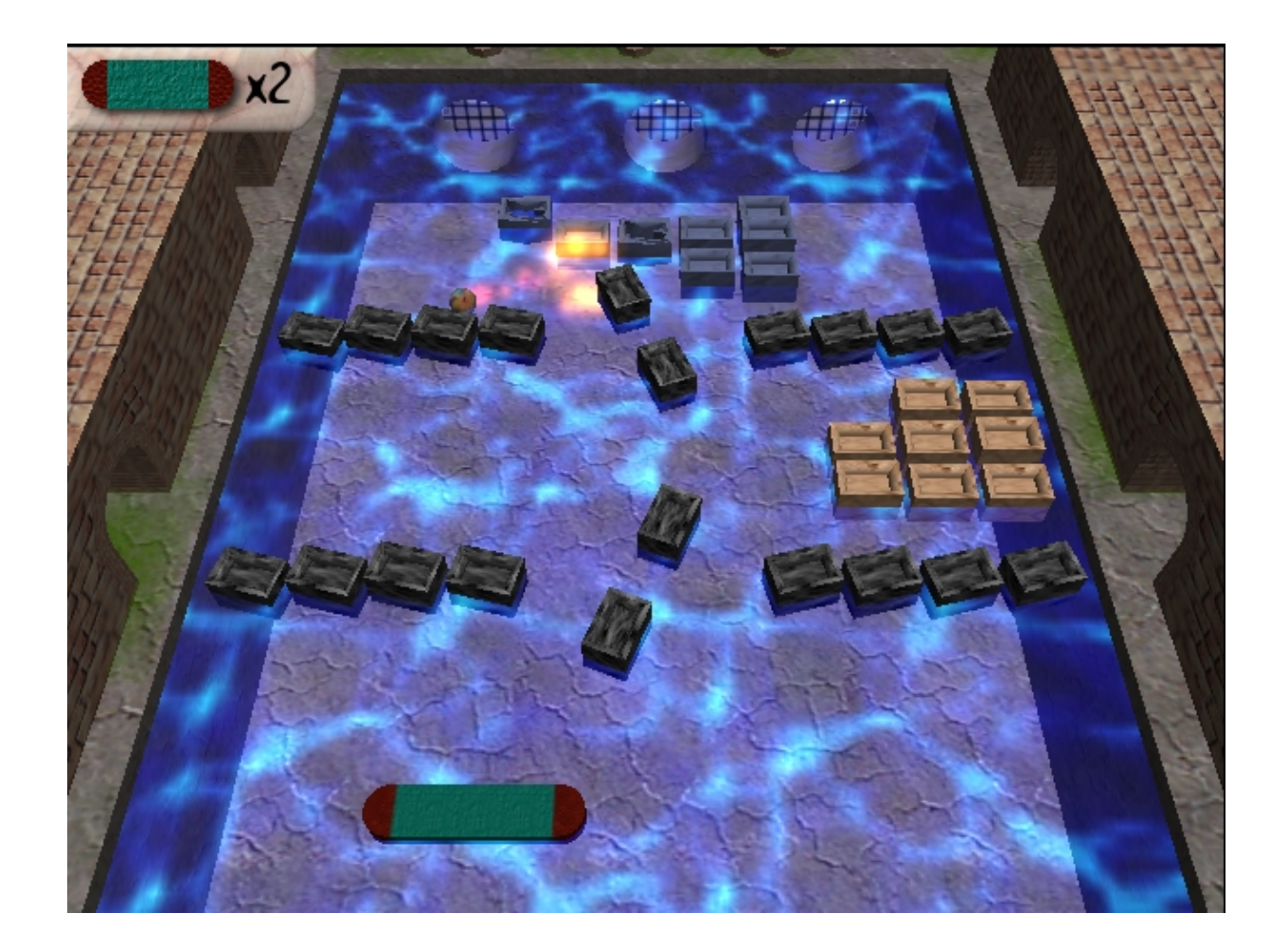

Briquolo intègre également un éditeur de niveaux, ce qui vous permet de créer vos propres tableaux afin d'augmenter la durée de vie du jeu.

<span id="page-1-0"></span>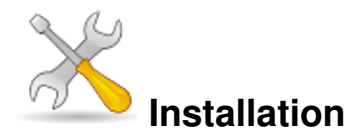

Un problème à l'installation ou à l'utilisation de ce logiciel ? [Consultez notre Faq !](http://www.jeuxlinux.fr/a58-FAQ_:_probleme_a_linstallation_ou_au_lancement_dun_jeu.html)

**Frugalware :**pacman-g2 -S briquolo

La compilation des sources nécessite :

- SDL
- SDL\_Mixer
- **▶ SDL** ttf
- libPNG

Téléchargez les sources les plus récentes sur [cette page](http://briquolo.free.fr/fr/download.html), puis :

```
tar -xvzf briquolo-0.5.5.tar.bz2
cd briquolo-0.5.5
./configure
make
make install
     Pour Ubuntu : sudo apt-get install briquolo
```
<span id="page-1-1"></span>
$$
\textcolor{blue}{\textcircled{1}}_{\mathsf{En~bref}}
$$

- Genre : casse brique
- Mode de jeu : solo
- Licence : GPL

<span id="page-1-2"></span>Processeur 500 MHz Mémoire 128 Mo Carte graphique carte 3d supportant opengl Accélération graphique requise

## **Liens**

**► [Site officiel](http://briquolo.free.fr/fr/index.html)** 

Article sous [GNU Free Documentation licence](http://www.gnu.org/licenses/fdl.html) - Jeuvinux.net